## Drive **Works**

# **DriveWorksXpress**

**www.driveworksxpress.com**

<u>a shekara ta 1999 yil ashekara ta 1999 yil ashekara ta 1999 yil ashekara ta 1999 yil ashekara ta 1999 yil ash</u>

### *Basic Rules Based Design Automation* The Design Automation Wizard included FREE in EVERY seat of SolidWorks® .

*Design Automation for SolidWorks® Users*

- Configure & Preview inside SolidWorks®
- 30 day FREE trial
- First year subscription included
- Sample projects included
- Training & How-To video clips online
- Requires SolidWorks®

*Design Automation & Sales Configurator Software for use Enterprise-wide and Online*

- Modules available:
	- Administrator
	- User
	- Autopilot (including 3D Preview for the web)
	- Live (for the web)
- Integration with EPDM
- Partner program

The benefits of a complete Design to Order Solution with software seats to suit each company department and scenario, from the Drawing Office to the web, from skilled engineers to non-technical staff.

Configure your products how you want them, whether it is inside SolidWorks<sup>®</sup>, interactively, locally or via the web.

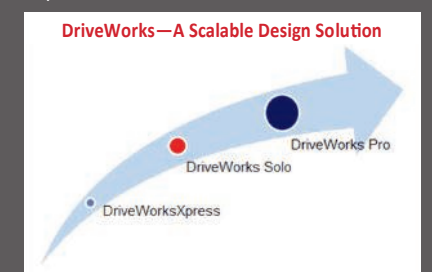

## **Included as standard in EVERY seat of SolidWorks®**

**DriveWorksXpress—The Easy to Use Design Automation Choice for SolidWorks®** 

**DriveWorksXpress** is the **easy-to-use** design automation tool inside SolidWorks® that allows you to quickly and accurately create multiple variations of your SolidWorks® parts, assemblies and drawings.

## **Automation with DriveWorksXpress is easy... SET UP ONCE and then RUN your projects over and over again**

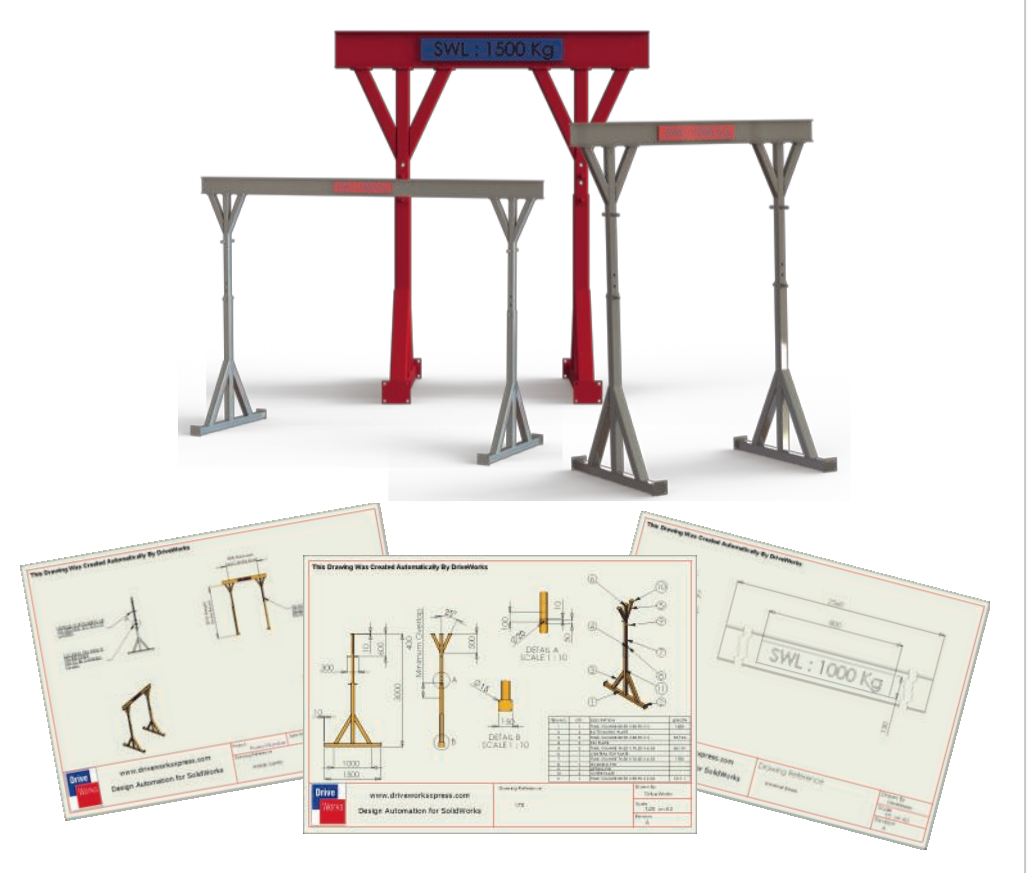

When the project has been set up, fill out the form. The rules and calculations will be applied in the background and the new models and drawings will be generated automatically.

#### **NEW variations are generated quickly and easily, based on YOUR rules**

#### **Key Benefits:**

- Capture and re-use your design knowledge
- Incorporate design rules to minimize errors and the cost of manual mistakes
- Automate repetitive tasks to reduce design time when specifying new variants
- Liberate design engineers from repetitive tasks to concentrate on new and special designs

**DriveWorksXpress projects can be easily up-scaled to DriveWorks Solo and Pro**

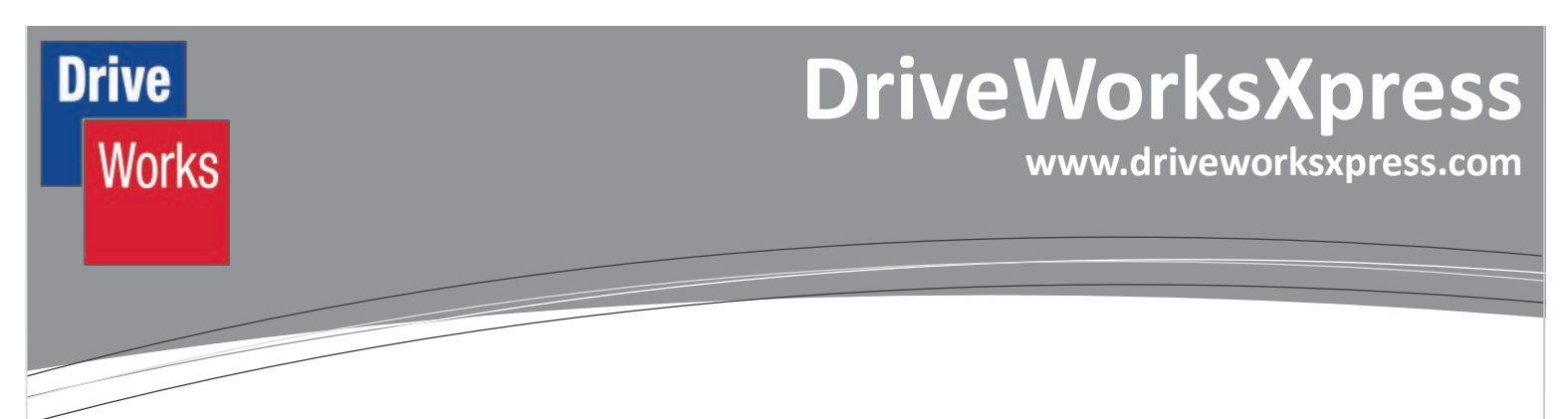

### **What can you do with DriveWorksXpress?**

Do you have SolidWorks® files that you customise time and time again to create new parts and assemblies? If so, you could use DriveWorksXpress to reduce some of your repetitive tasks, save you valuable time and enhance your output quality.

#### **How does DriveWorksXpress do this?**

You only need to **SET UP** your project **ONCE** in DriveWorksXpress. Follow these **3** simple steps below. Then **RUN** your project again and again, simply by filling in the form to generate new parts, assemblies and drawings.

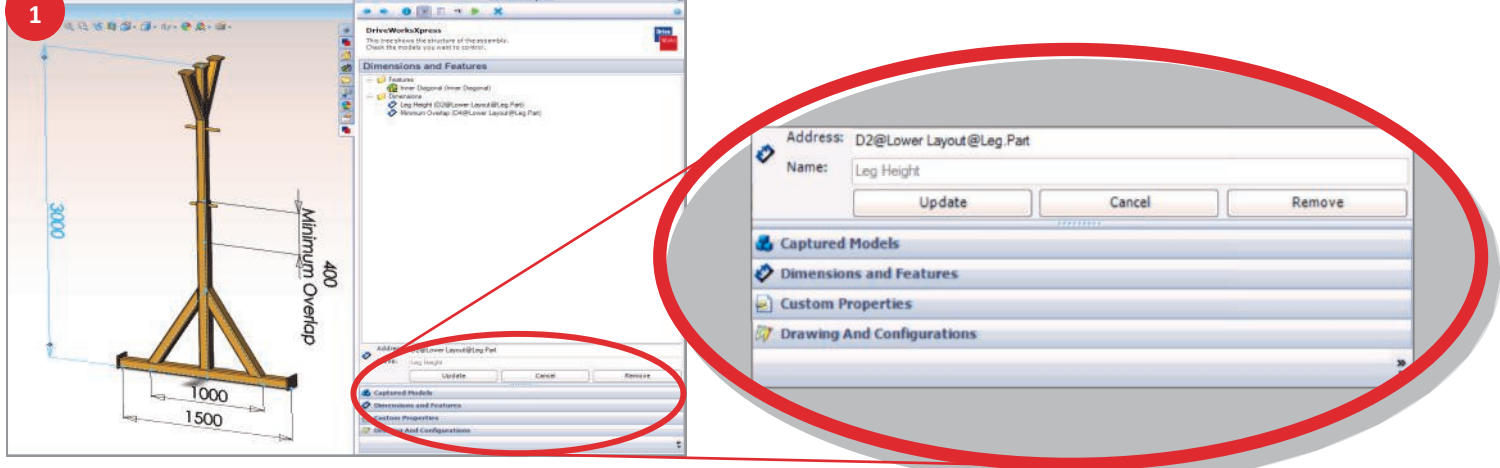

**1.** Using the Capture Explorer, capture any dimensions, features, and other geometry in your SolidWorks® Model that you want to control and drive.

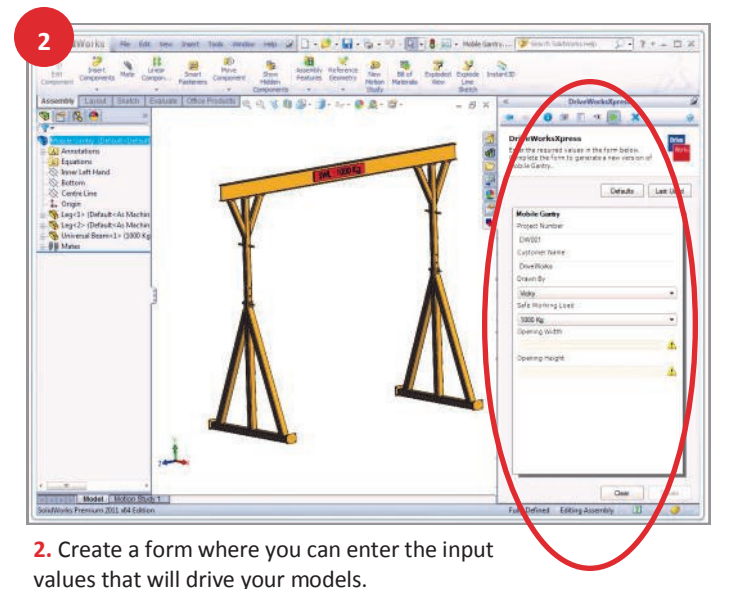

riveWorksXpress Rule Builder Rule: Mobile Gantry.Universal Beam.Beam Height You are currently building a rule for a Dimension. Inputs \* | Recent \* | Math \* | Logic \* A- A+ Clear Rule FIF(SafeWorkingLoad = "500 Kg", 200, 250) Result:- 250 پ Dimension rules set the value of a Dimension in the new file. For example, if you are calculating the width of a component from an Input on your Form, the rule could be<br>=IF(OverAllWidth > 1000, OverAllWidth - 20, OverAllWidth - 100) Results need to match your model units Cancel OK

**3.** Build rules using the DriveWorksXpress Rules Wizard to link the forms to the captured parameters and geometry.

### **Now you can RUN your project again and again…**

DriveWorks is a registered trademark of DriveWorks Ltd. SolidWorks® is a registered trademark of Dassault Systèmes SolidWorks Corp.